# **Algorithms and Computation in Signal Processing**

**special topic course 18-799B spring 2005 22nd lecture Mar. 31, 2005**

Instructor: Markus Pueschel Guest instructor: Franz Franchetti TA: Srinivas Chellappa

#### **Overview**

- P. Idea, benefits, reasons, restrictions
- $\mathcal{L}_{\mathcal{A}}$ State-of-the-art floating-point SIMD extensions
- History and related technologies
- How to use it

## **Writing code for Intel's SSE**

- P. **Instructions**
- Common building blocks
- Examples: WHT, matrix multiplication, FFT
- Selected topics
	- P. BlueGene/L
	- P) Complex arithmetic and instruction-level parallelism
	- P. Things that don't work as expected
- **Conclusion: How to write good vector code**

## **Blackboard**

#### **Overview**

- P. Idea, benefits, reasons, restrictions
- $\mathcal{L}_{\mathcal{A}}$ State-of-the-art floating-point SIMD extensions
- History and related technologies
- How to use it

## **Writing code for Intel's SSE**

- $\mathcal{L}_{\mathcal{A}}$ **Instructions**
- Common building blocks
- Examples: WHT, matrix multiplication, FFT

## ■ Selected topics

- P. **BlueGene/L**
- P) Complex arithmetic and instruction-level parallelism
- P. Things that don't work as expected
- **Conclusion: How to write good vector code**

## **BlueGene/L Supercomputer**

## **System at Lawrence Livermore National Laboratory (LLNL)**

- п Aims at #1 in Top 500 list of supercomputers
- $\blacksquare$  65,536 processors PowerPC 440 FP2 @ 700 MHz
- 360 Tflop/s peak performance
- 16 TByte RAM
- $\blacksquare$ In operation by end of 2005

### **Smaller systems will be commercially available**

- $\blacksquare$ Other national labs, universities, Japan, Germany,…
- $\blacksquare$ BlueGene/L consortium: open to everybody, community effort

## **The BlueGene/L System at LLNL**

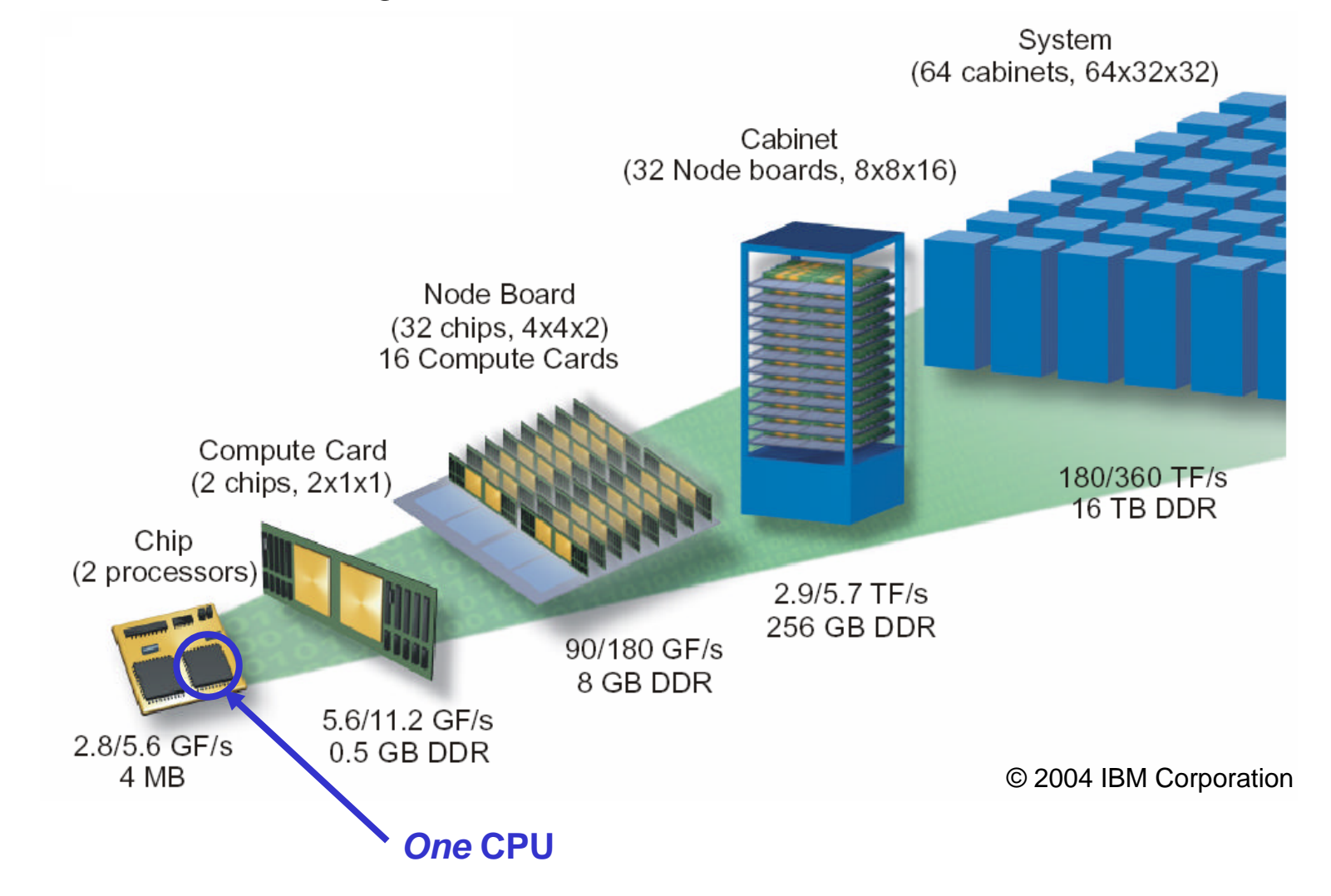

## **BlueGene/L CPU: PowerPC 440 FP2**

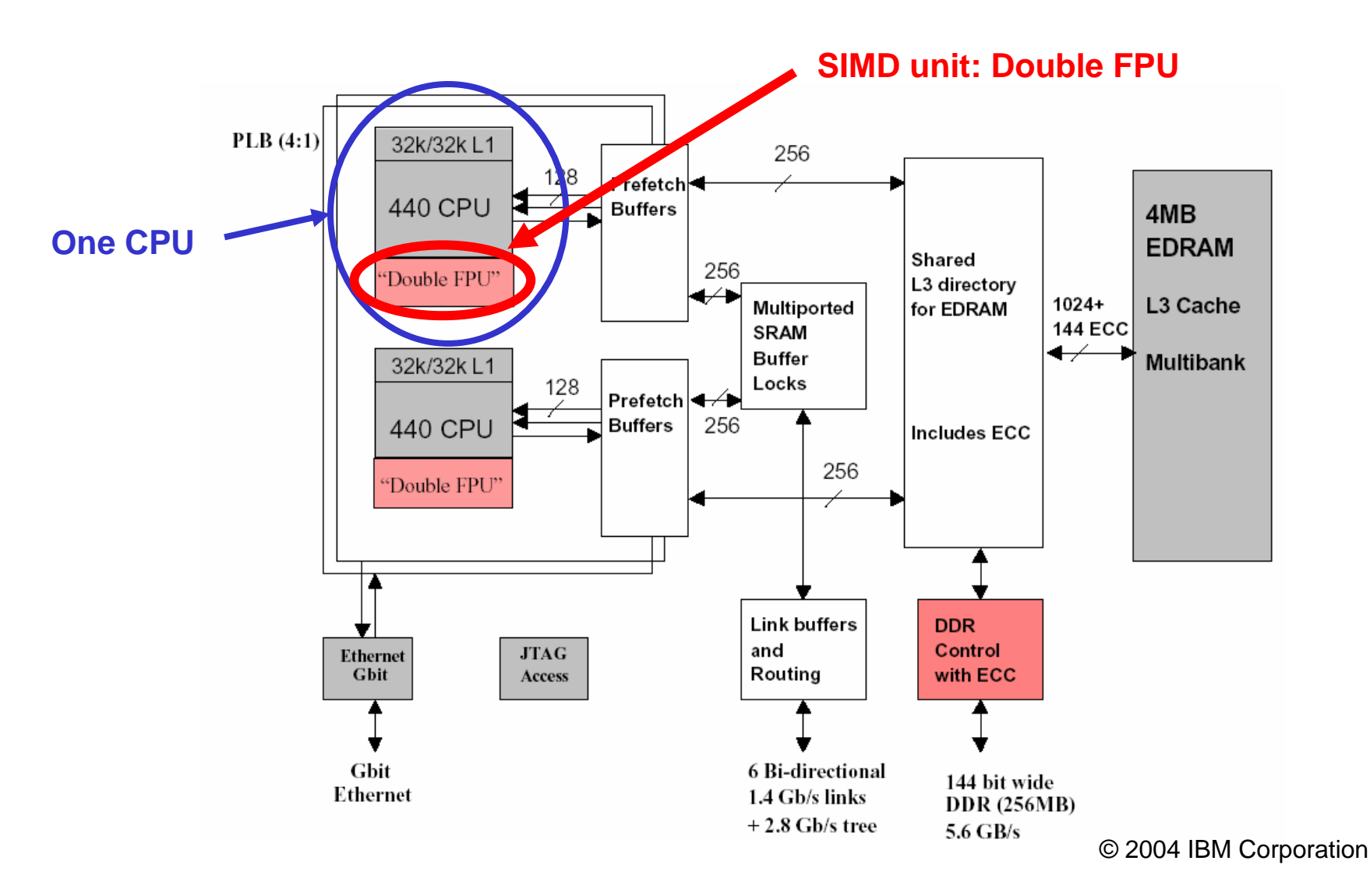

## **The Double FPU**

#### **BlueGene/L Double FPU: Two coupled FPUs**

- Scalar and two-way vector FPU instructions
- ٠ Per cycle: Either two-way FMA or two-way move, and one two-way load or store
- Double precision

#### **Supports complex arithmetic and two-way SIMD**

- 20 instructions supporting complex multiply-add
- ٠ Implicit parallel, cross and copy operations
- Vector sign changes and cross moves

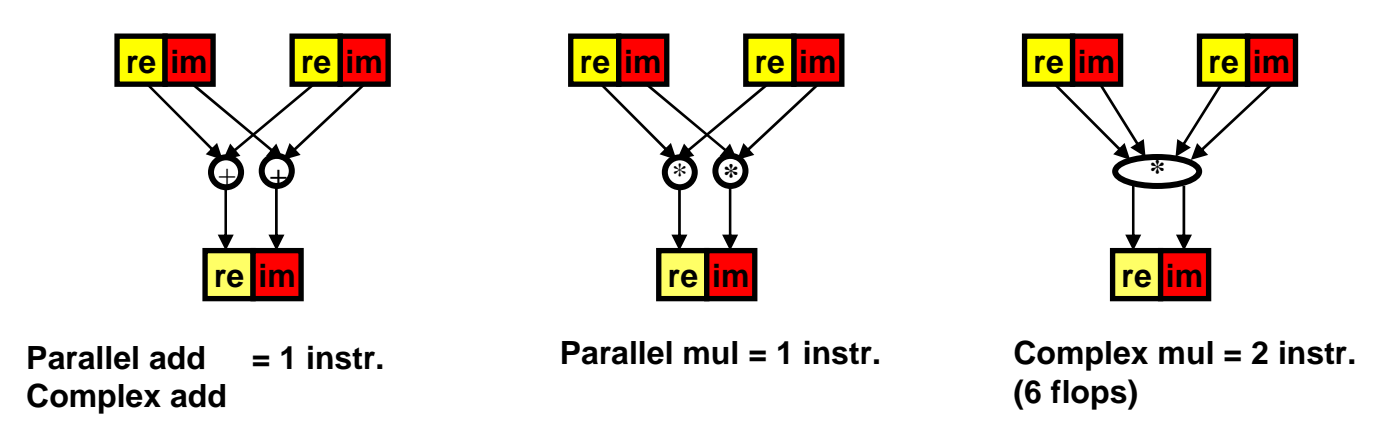

## **Vectorization Overhead**

#### **Complex arithmetic**

- $\blacksquare$ Native mode for BlueGene/L Double FPU
- Ξ However, many codes use real arithmetic
- Real codes require vectorization

#### **Real vector code = faster computation but overhead**

- Ξ Overhead: prepare data for parallel computation
- $\blacksquare$ Goal: minimize or eliminate these reorder operations

#### **BlueGene/L: Expensive data reorganization**

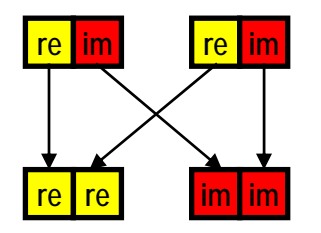

- Work in parallel on real and imaginary parts
- $\blacksquare$  One copy and two cross-copies On BlueGene/L: 3 cycles = 12 flops

## **Benchmark: DFT, 2-powers, BlueGene/L**

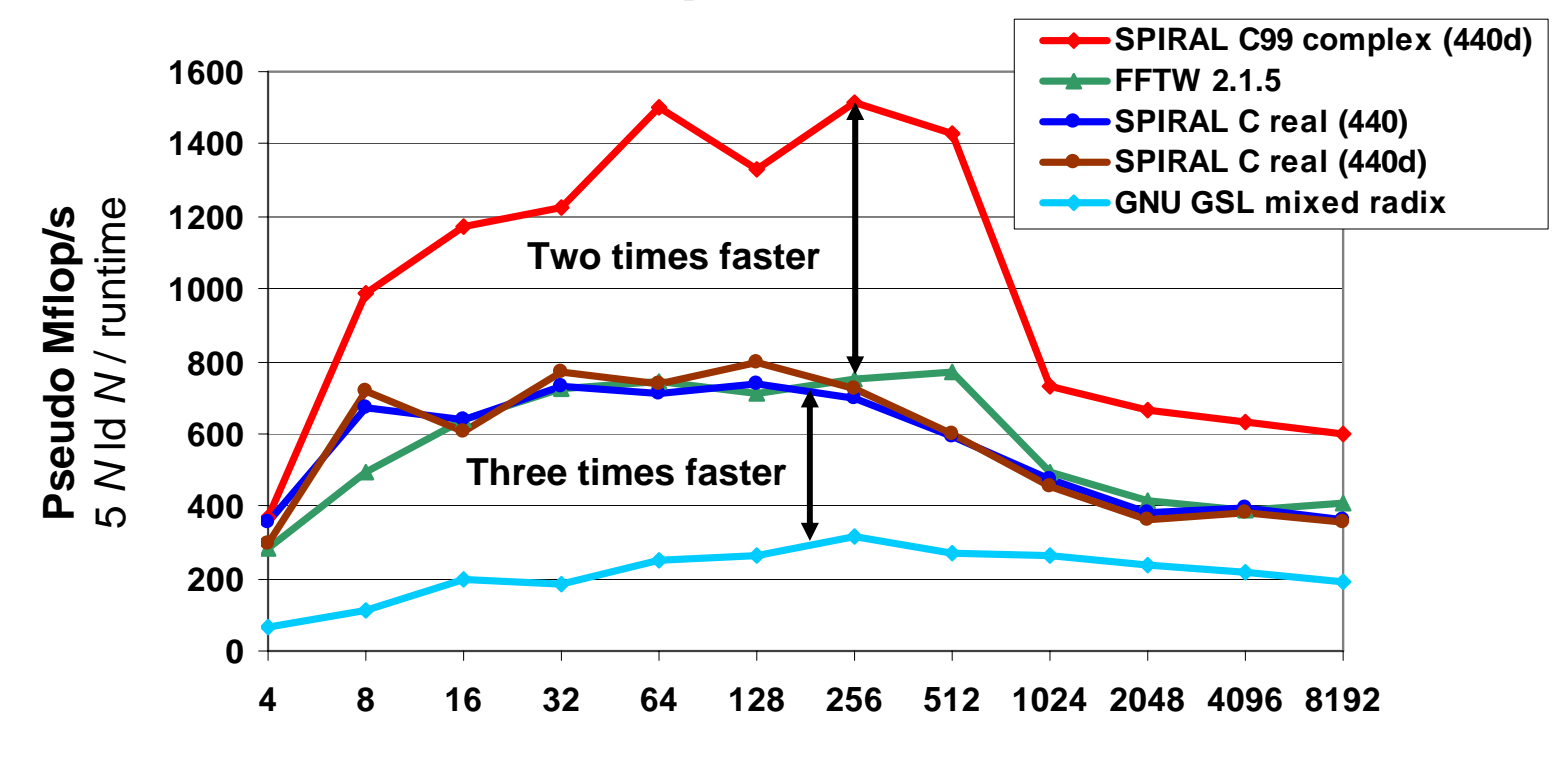

**Vector length**  *N*

**BlueGene/L DD2 prototype at IBM T.J. Watson Research Center Single BlueGene/L CPU at 700 MHz (one Double FPU), IBM XL C compiler**

- **Utilization of complex FPU via C99 \_Complex double**
- **Factor 2 over real code with compiler vectorization (IBM XL C)**

#### **Overview**

- P. Idea, benefits, reasons, restrictions
- $\mathcal{L}_{\mathcal{A}}$ State-of-the-art floating-point SIMD extensions
- History and related technologies
- How to use it

## **Writing code for Intel's SSE**

- $\mathcal{L}_{\mathcal{A}}$ **Instructions**
- Common building blocks
- Examples: WHT, matrix multiplication, FFT

## ■ Selected topics

- P. BlueGene/L
- P) **Complex arithmetic and instruction-level parallelism**
- P. Things that don't work as expected
- **Conclusion: How to write good vector code**

## **Example: Complex Multiplication SSE3**

## Complex C99 code + compiler vectorization **works reasonably well**

**bd ad2-way vector parallelismmult Complex code features intrinsic 1 reorder op**

# **The Corresponding Assembly Code**

#### **SSE3:**

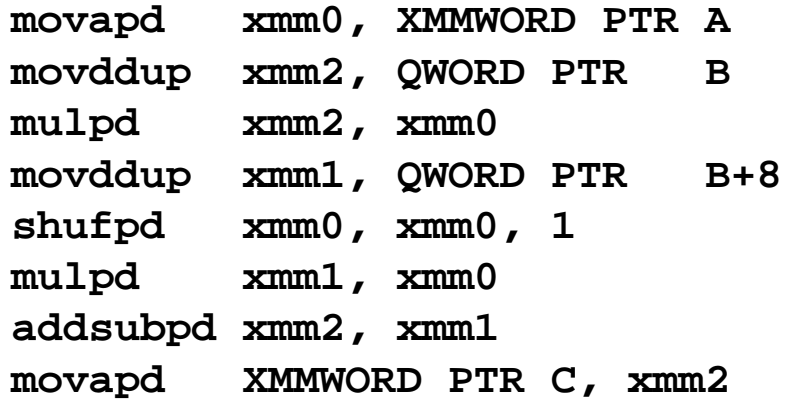

#### **SSE2:**

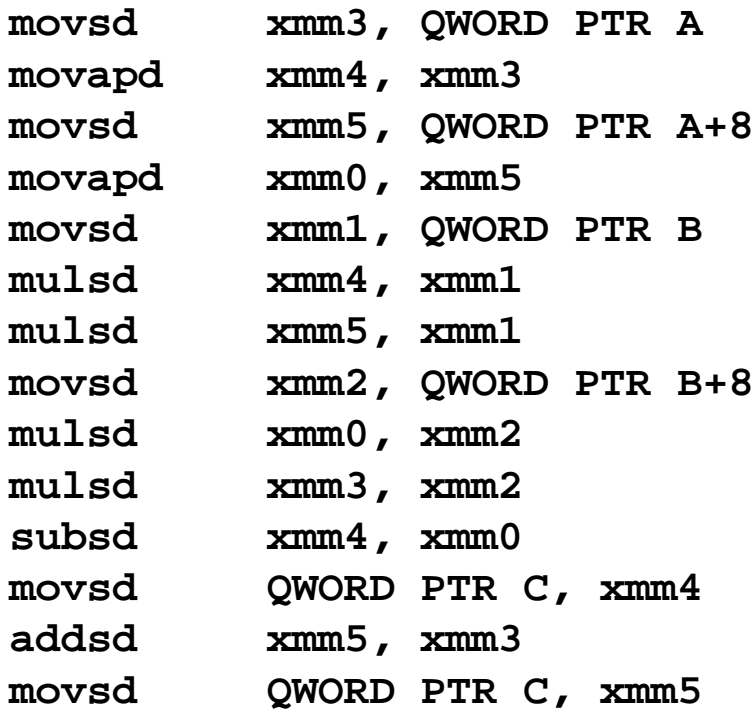

**In SSE2 scalar code is better**

# **Example: 3DNow! Basic Block Vectorization**

- $\overline{\mathcal{L}}$ **Utilizing instruction-level parallelism**
- T **Inter-operand and intra-operand vector instructions**

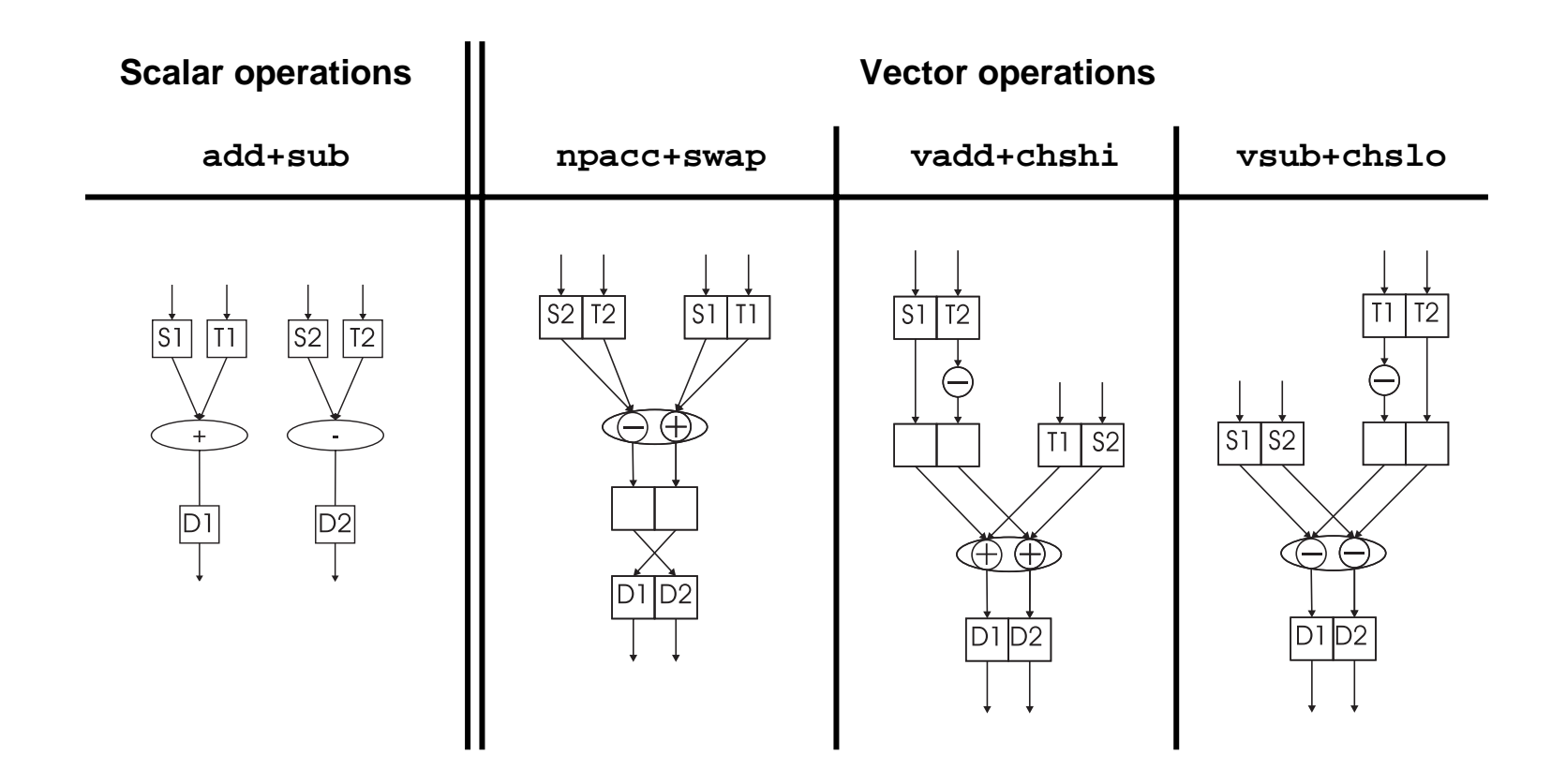

#### **Overview**

- P. Idea, benefits, reasons, restrictions
- $\mathcal{L}_{\mathcal{A}}$ State-of-the-art floating-point SIMD extensions
- History and related technologies
- How to use it

## **Writing code for Intel's SSE**

- $\mathcal{L}_{\mathcal{A}}$ **Instructions**
- Common building blocks
- Examples: WHT, matrix multiplication, FFT
- Selected topics
	- P. BlueGene/L
	- P) Complex arithmetic and instruction-level parallelism
	- P. **Things that don't work as expected**
- **Conclusion: How to write good vector code**

## **Things that don't work as expected**

#### $\mathbb{R}^n$ **Intel SSE/SSE2/SSE3**

- SSE2 can't do complex arithmetic well
- P) Early application notes showed really bad code examples (split radix FFT)
- P) Intel Compiler doesn't vectorize despite pragmas,…

#### $\mathbb{R}^n$ **Intel Itanium processor family (IPF)**

- P. No intrinsic interface to IPF native vector instruction
- P. Can only use 4-way SSE intrinsics to program 2-way IPF
- With Itanium 2, no vectorization speed-up possible any more

## **AMD 3DNow! and AMD64**

- P. AMD64 can do 3DNow! and SSE2 in parallel – have fun!
- P. For a long time they had no compiler support
- K7: One intra operand instruction is just missing  $(+, +, -, -, +?)$

## **Things that don't work as expected (2)**

## **Motorola/IBM AltiVec**

 $\mathbb{R}^n$ 

- No unaligned memory access (raises exception)
- P) Subvector access: the actually read/written vector element depends on the memory address referenced (!!)
- A general shuffle requires a 128 bit register "howto" operand
- P. Only fused-multiply-add (FMA) instruction – have to add explicitly (0,0,0,0) for multiplication only
- P. For a while, the GNU C compiler was buggy and the only compiler available

#### E **IBM Double FPU (BlueGene/L)**

- One shuffle *or* one vector FMA per cycle
- P. Data reorganization prohibitively expensive
- P. Have to fold that into special FMAs and multiply by one

#### **Overview**

- P. Idea, benefits, reasons, restrictions
- $\mathcal{L}_{\mathcal{A}}$ State-of-the-art floating-point SIMD extensions
- History and related technologies
- How to use it

## **Writing code for Intel's SSE**

- $\mathcal{L}_{\mathcal{A}}$ **Instructions**
- Common building blocks
- Examples: WHT, matrix multiplication, FFT

## ■ Selected topics

- P. BlueGene/L
- P) Complex arithmetic and instruction-level parallelism
- P. Things that don't work as expected
- Conclusion: How to write good vector code

## **How to Write Good Vector Code?**

## ■ Take the "right" algorithm and the "right" data structures

- Fine grain parallelism
- P) Correct alignment in memory
- P. Contiguous arrays
- Use a good compiler (e. g., vendor compiler)
- **First: Try compiler vectorization** 
	- Right options, pragmas and dynamic memory functions (Inform compiler about data alignment, loop independence,…)
	- P) Check generated assembly code *and* runtime
- **If necessary: Write vector code yourself** 
	- Most expensive subroutine first
	- P. Use intrinsics, no (inline) assembly
	- P) Important: Understand the ISA

# **Remaining time: Discussion**